## **Sony Handycam Support For Mac**>>>CLICK HERE<<<

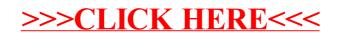